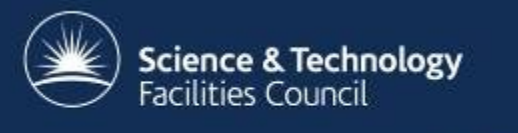

## **Data Download (and Upload)**

NOBUGS 2012 ICAT Workshop 27th September 2012

Kevin Phipps Scientific Computing Department, RAL

#### **Overview**

- Handling files in ICAT
- Why a data server is needed
- Proposal for a Data Server Interface Specification

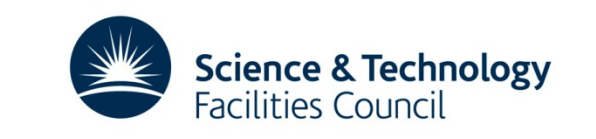

#### **Where are the data files?**

- The files themselves are NOT stored in ICAT
- In ICAT a Datafile 'location' field is typically relative path to the actual file on disk eg. Investigation123/dataset456/datafileName.ext
- The problem:
	- Dangerous to open up an area of the file system to all users of ICAT
	- Not practical to have each ICAT user set up as a user on the OS and control file permissions that way

**Science & Technology** 

**Eacilities Council** 

• A 'Data Server' component is needed

 $\overline{\phantom{0}}$ 

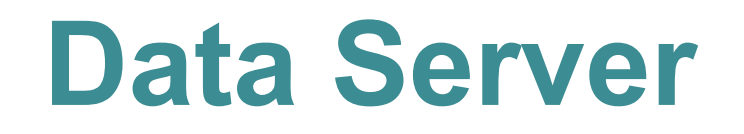

- Currently a custom "Data Server" needs to be written to store, retrieve and delete the files and to communicate with ICAT for authorisation purposes
	- requests sent directly to data server
	- authorisation checked with ICAT
	- file stored, removed or returned
	- ICAT Datafile entry added or removed

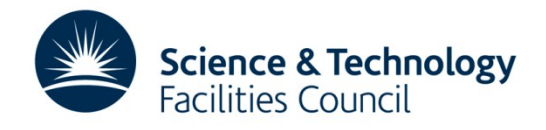

#### **Existing Data Servers**

- 4 facilities at RAL all have their own implementations
- TopCat needs a 'download manager' written to interface with each of these data servers
- A common specification is highly desirable
- A fairly generic ICAT Data Server (IDS2) is in use on one of our projects. We intend to modify it to meet the specification and make it available as a reference implementation.

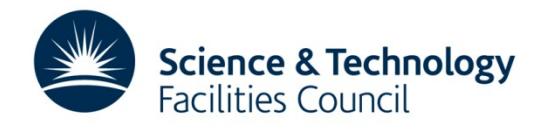

### **Data Server Interface Specification**

- Includes calls to:
	- store individual data files

- retrieve, query status of, delete groups of data files
- Does not define how groups of files will be returned (facilities may have specific requirements on this)
- Recommendation for zip file format which will be included in reference implementation

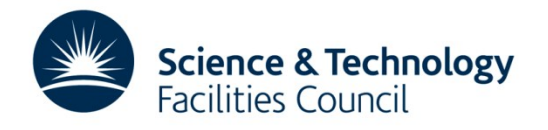

# **ICAT Coupling**

- ICAT session ID passed as argument to most calls
- For data retrieval requests the data server must check for **R**ead permissions in ICAT
- For put and delete requests it must check for **C**reate and **D**elete permissions and make corresponding changes in ICAT
- Consistency with ICAT must be maintained orphan file preferred to an ICAT entry with no corresponding file

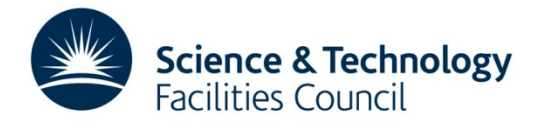

## **Web Service Style**

- Web service specification follows "REST" guidelines
- HTTP methods PUT, DELETE, POST and GET used
- POST supported in addition to GET for requests where URLs would become too long
- Calls taking parameters investigationIds, datasetIds and datafileIds use a comma separated list

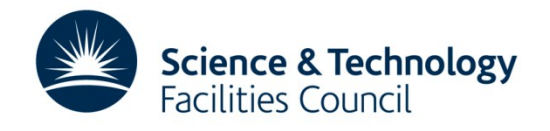

### **Dual Storage Model**

- Based on assumption that there is a (fast) local cache of recently used data and a (slower) archive system
- Implementation needs to manage the cache of local files
- If one storage device is fast enough and large enough to hold all the data then this complexity is not required (but still follow the model)

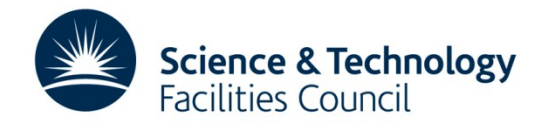

## **1) Upload a file to data server**

- **put**
- http method: PUT
- request header fields: sessionId, name, location, description, fileSize, doi, checksum, datafileCreateTime, datafileModTime, datafileFormatId, datasetId
- return: string representation of the id of the created datafile
	- The body of the servlet request is the contents of the file to be stored
	- Implementation also registers the file in ICAT
	- datafileModTime and datafileCreateTime must be in the format YYYY-MM-DD hh:mm:ss
	- **- C**reate permission is required

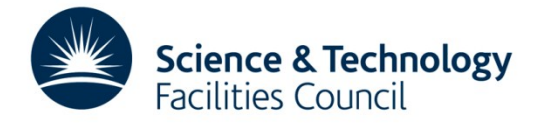

# **2) Delete file(s) from data server**

- **delete**
- http method: DELETE
- parameters: sessionId, investigationIds, datasetIds, datafileIds
	- Deletion of investigations, datasets and datafiles causes the contained components to be deleted both from the dataserver and from ICAT
	- **- D**elete permission is required

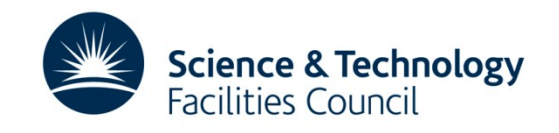

# **3) Get / download file(s)**

#### • **getData**

- http method: GET
- parameters: sessionId, investigationIds, datasetIds, datafileIds, compress
- return: the requested datafile or datafiles.

- If some or all of the data are not on fast storage the implementation should commence retrieval of the data and attach an exit code to the response.

- compress may have the value 1 to indicate a high degree of compression, 0 to indicate none and if omitted the level of compression is implementation defined.

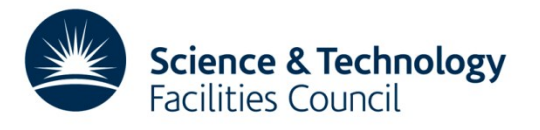

#### **4) Remove file from local storage**

#### • **archive**

http method: POST

- parameters: sessionId, investigationIds, datasetIds, datafileIds
	- Archiving of investigations, datasets and datafiles is a hint that the datafiles may be moved to storage where access may be slower
	- **- R**ead permission is required. This is because there is no risk to the data, an archiving request can at most delay access.
	- For a single fast storage setup this method needs no implementation

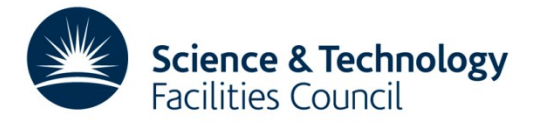

## **5) Make files available on local storage**

- **restore**
- http method: POST parameters: sessionId, investigationIds, datasetIds, datafileIds

- Restoration of investigations, datasets and datafiles is a hint that the datafiles be moved to storage where access is faster

**- R**ead permission is required.

- For a single fast storage setup this method needs no implementation

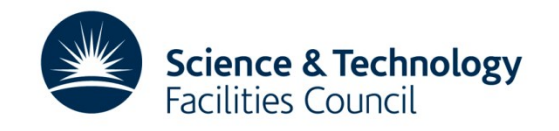

#### **6) Get status of data**

#### • **getStatus**

- http method: GET
- parameters: investigationIds, datasetIds, datafileIds
- return: a string with:
	- ONLINE if all requested items of data are available on fast storage
	- RESTORING if data has been requested but is not available yet
	- ARCHIVED if data is not on the fast storage and has not been requested
	- This does not require a sessionId so no permissions are required.
	- For a single fast storage setup ONLINE can always be returned

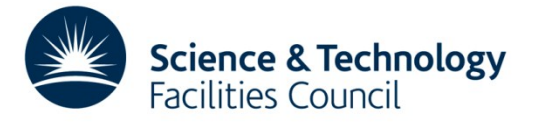

#### **Summary**

- ICAT does not store the actual files
- Some kind of data server needs to be implemented
- Needs to respect ICAT permissions

- A reference implementation will be available soon
- If all implementations follow the common specification then tools using multiple ICATs will benefit
- Only 6 methods to implement (3 if using one single storage solution)

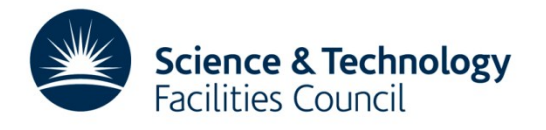